Gegeben sind zwei nicht parallele Kräfte  $\text{F}_1$  und  $\text{F}_2$ . Gesucht ist die Grösse der Resultierenden sowie deren Position im Lageplan.

Bei der Resultierenden handelt es sich um die Vektoraddition aller auf das System einwirkenden Kräfte. In der grafischen Statik werden dabei die Eigenschaften der Vektoren (Kräfte) in zwei unterschiedlichen Zeichnungen grafisch festgehalten. Im Lageplan ist die Position und die Richtung der angreifenden Kräfte sowie die Geometrie des Tragwerks massstäblich verkleinert dargestellt. Im Kräfteplan wird hingegen die Richtung und die Grösse der Kraft aufgezeichnet.

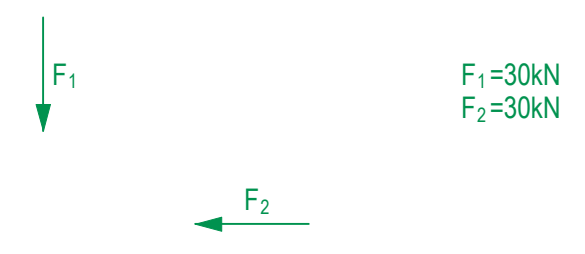

bestimmt, wobei ein Zemimeter [em] Jewens einer bestimmten Anzahl Knonewton [KA) einsprieht. Dit dem vorgegebenen Massstab<br>ist der Vektor der Kraft F<sub>1</sub> im Kräfteplan 3 cm lang. An dessen Ende beginnt F<sub>2</sub>, ebenfalls mit e Die beiden angreifenden Kräfte werden der Reihe nach (im Uhrzeigersinn) im Kräfteplan aufgezeichnet. Die Richtung der Kräfte bilden sie die sogenannte Belastungslinie, also die Summe aller angreifenden Kräfte. Die Verbindung vom Anfang der ersten Kraft mit dem Ende der letzten Kraft der Belastungslinie entspricht der Resultierenden R. Der Kräfteplan gibt die Richtung sowie die Grösse wird beibehalten, deren Länge im Kräfteplan entspricht der Grösse der Kraft. Diese Länge wird durch den Massstab des Kräfteplans bestimmt, wobei ein Zentimeter [cm] jeweils einer bestimmten Anzahl Kilonewton [kN] entspricht. Mit dem vorgegebenen Massstab der Resultierenden an.

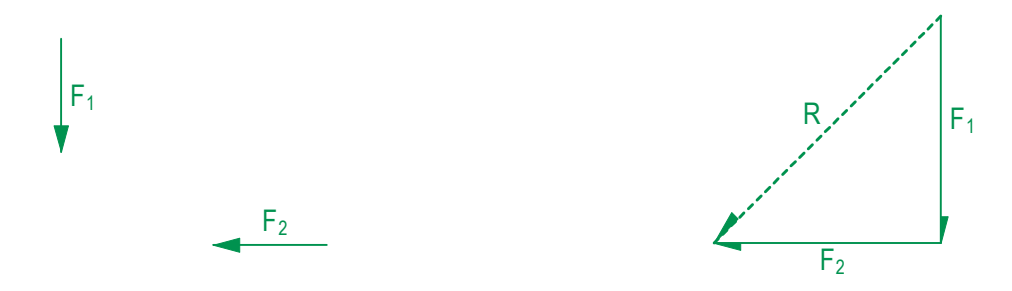

parallel in den im Lageplan gefundenen Schnittpunkt verschoben werden. Die Position von R auf der Wirkungslinie ist dabei, genau wie die Länge des Vektors, frei wählbar, da im Lageplan lediglich die Lage und Richtung der Kraft, nicht aber deren Grösse grafisch<br>festeebelsen wird 2 deren Schnittpunkt verläuft die Wirkungslinie der Resultierenden. Die Richtung der Resultierenden kann nun aus dem Kräfteplan F Um die Position der Resultierenden im Lageplan zu finden, werden die Wirkungslinien der angreifenden Kräfte eingezeichnet. Durch festgehalten wird.

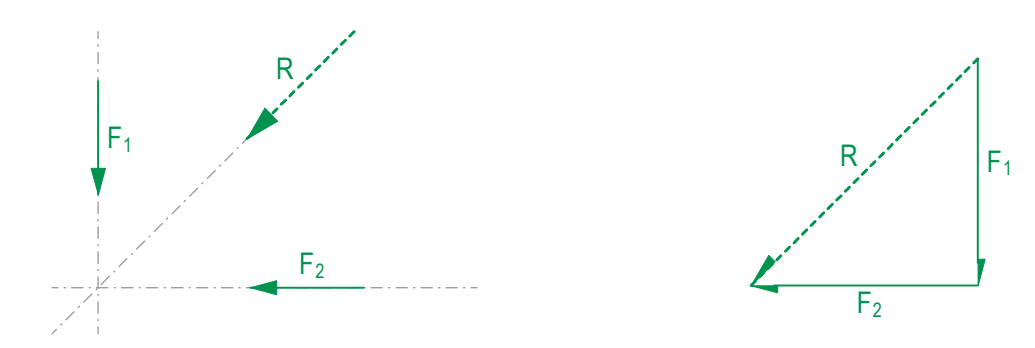

*Lagepläne 1:100 Kräftepläne 1cm* ≙ *10kN*